## **NSW** Protecting DCJ information while working from home

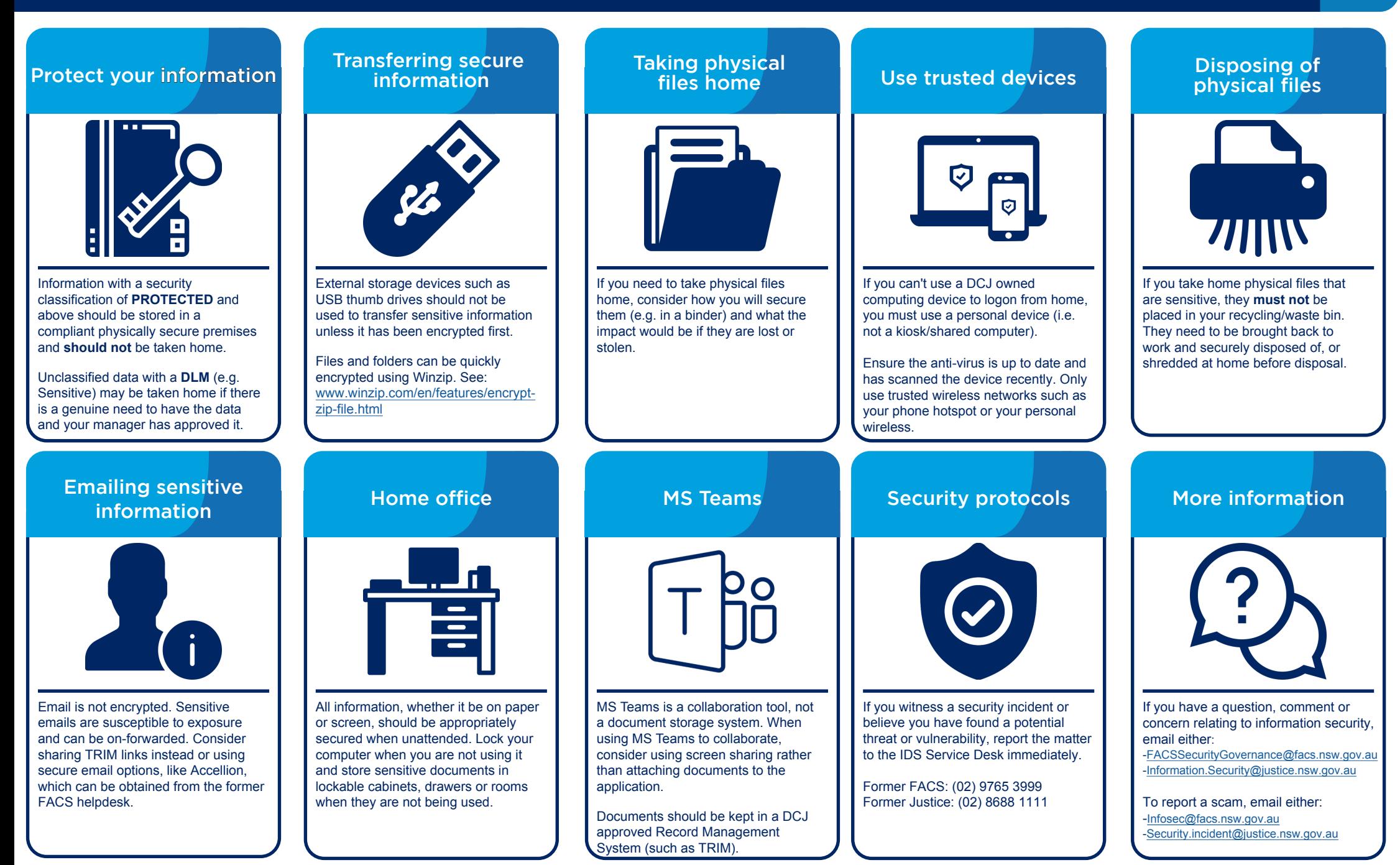